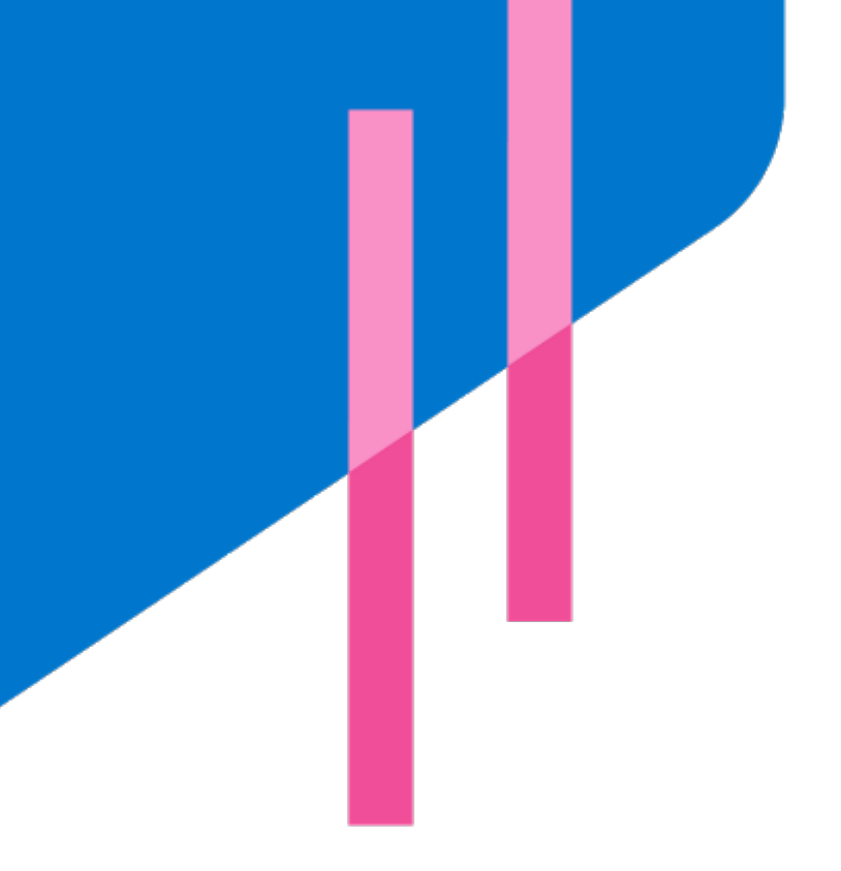

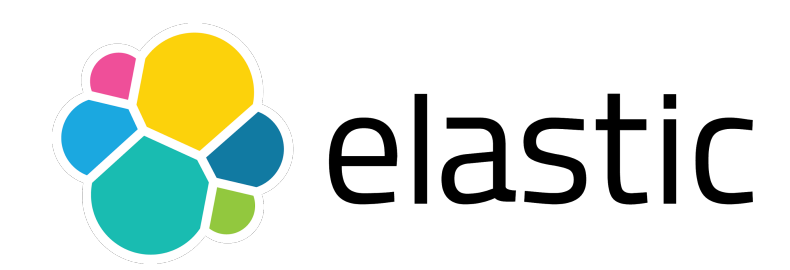

## Elastic Stack Overview Search. Observe. Protect.

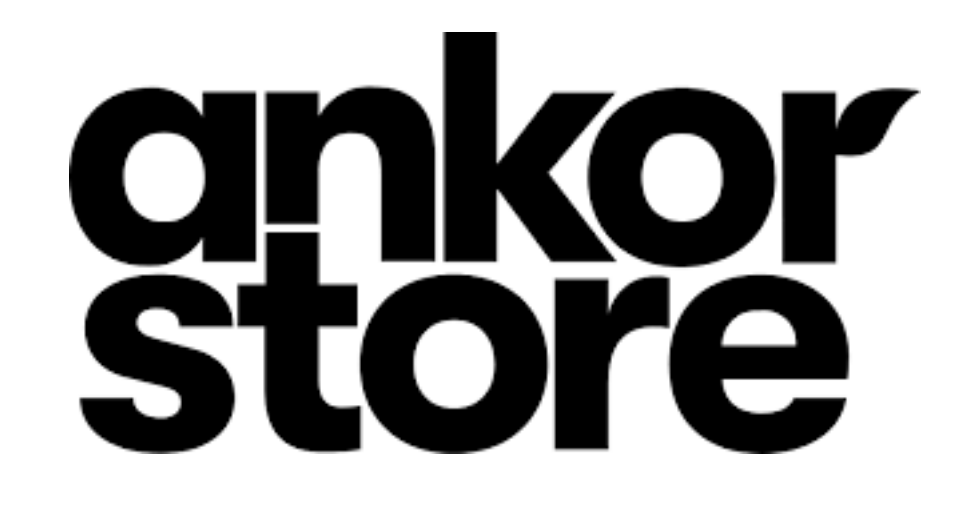

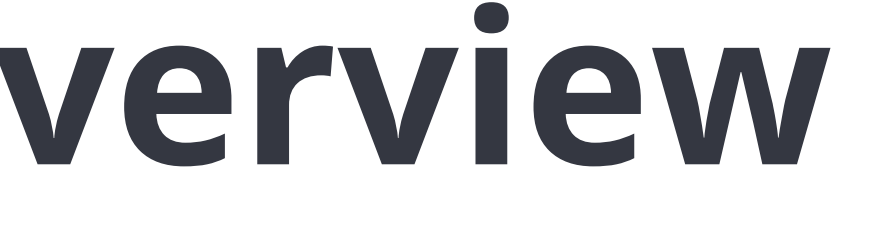

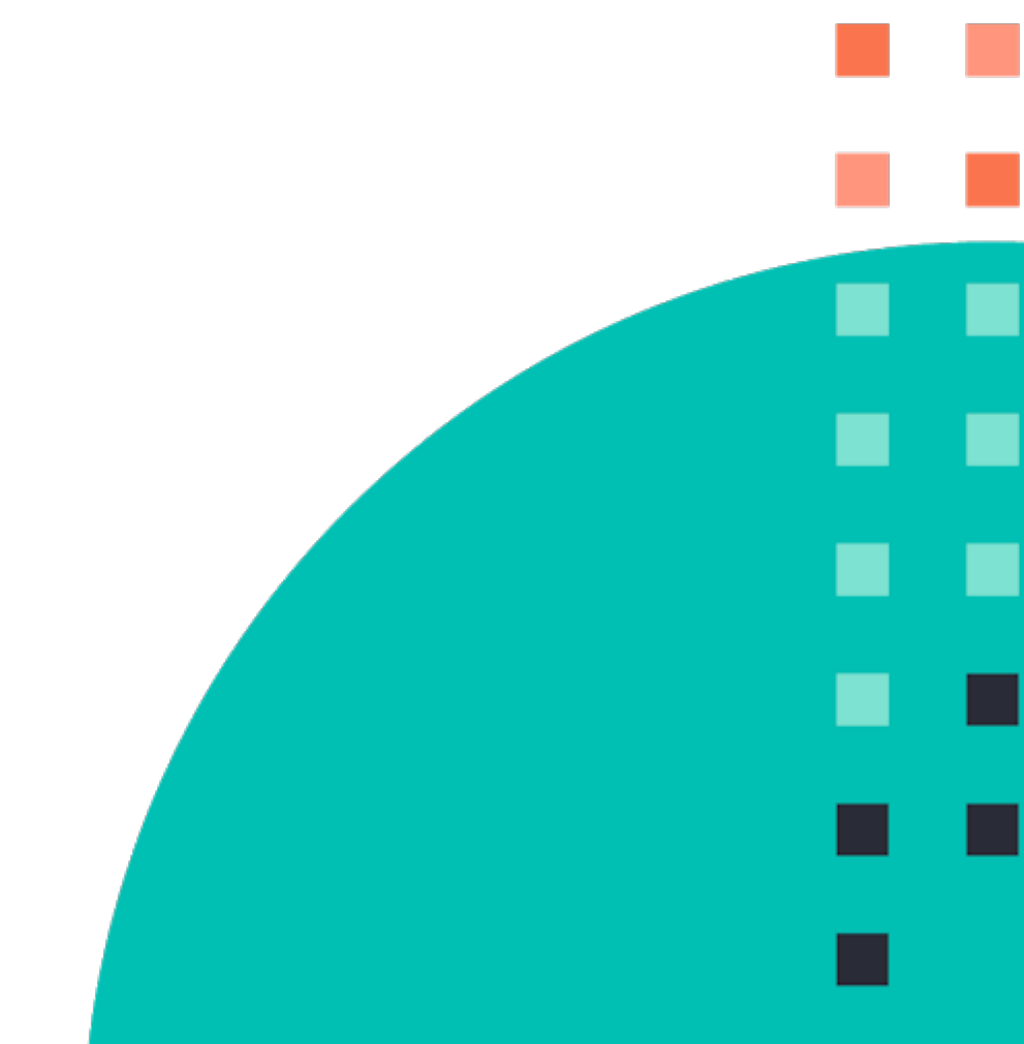

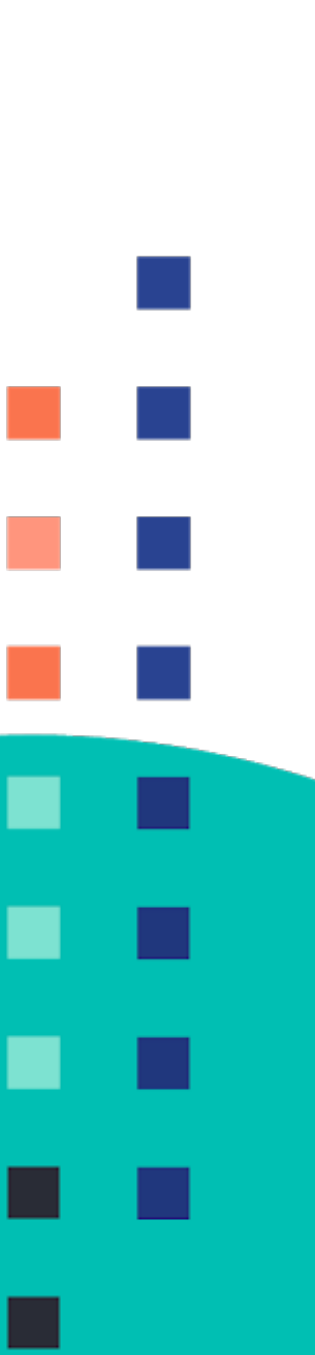

## **Who?**

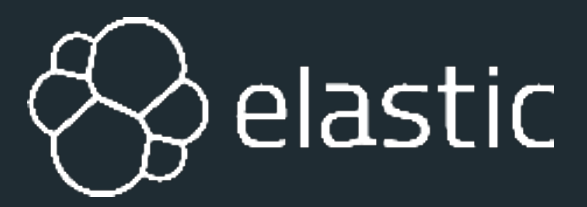

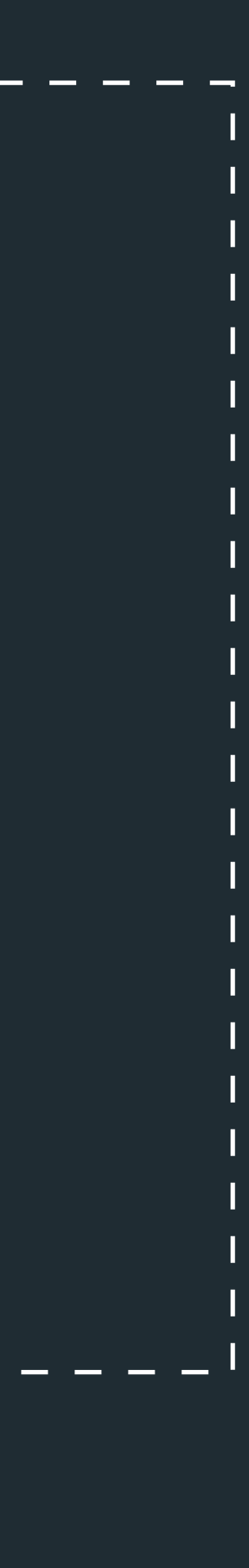

```
$ curl http://localhost:9200/speaker/_doc/dpilato
{
   "name" : "David Pilato",
   "jobs" : [ 
     { "name" : "SRA Europe (SSII)", "date" : "1995" },
     { "name" : "SFR", "date" : "1997" },
     { "name" : "e-Brands / Vivendi", "date": "2000" },
     { "name" : "DGDDI (douane)", "date" : "2005" },
     { "name" : "elastic", "date" : "2013" } 
   \mathbf{I} "motivations" : [ "family", "job", "deejay" ],
   "blog" : "https://david.pilato.fr/",
   "twitter" : [ "@dadoonet", "@elasticfr" ],
   "email" : "david@pilato.fr"
}
```
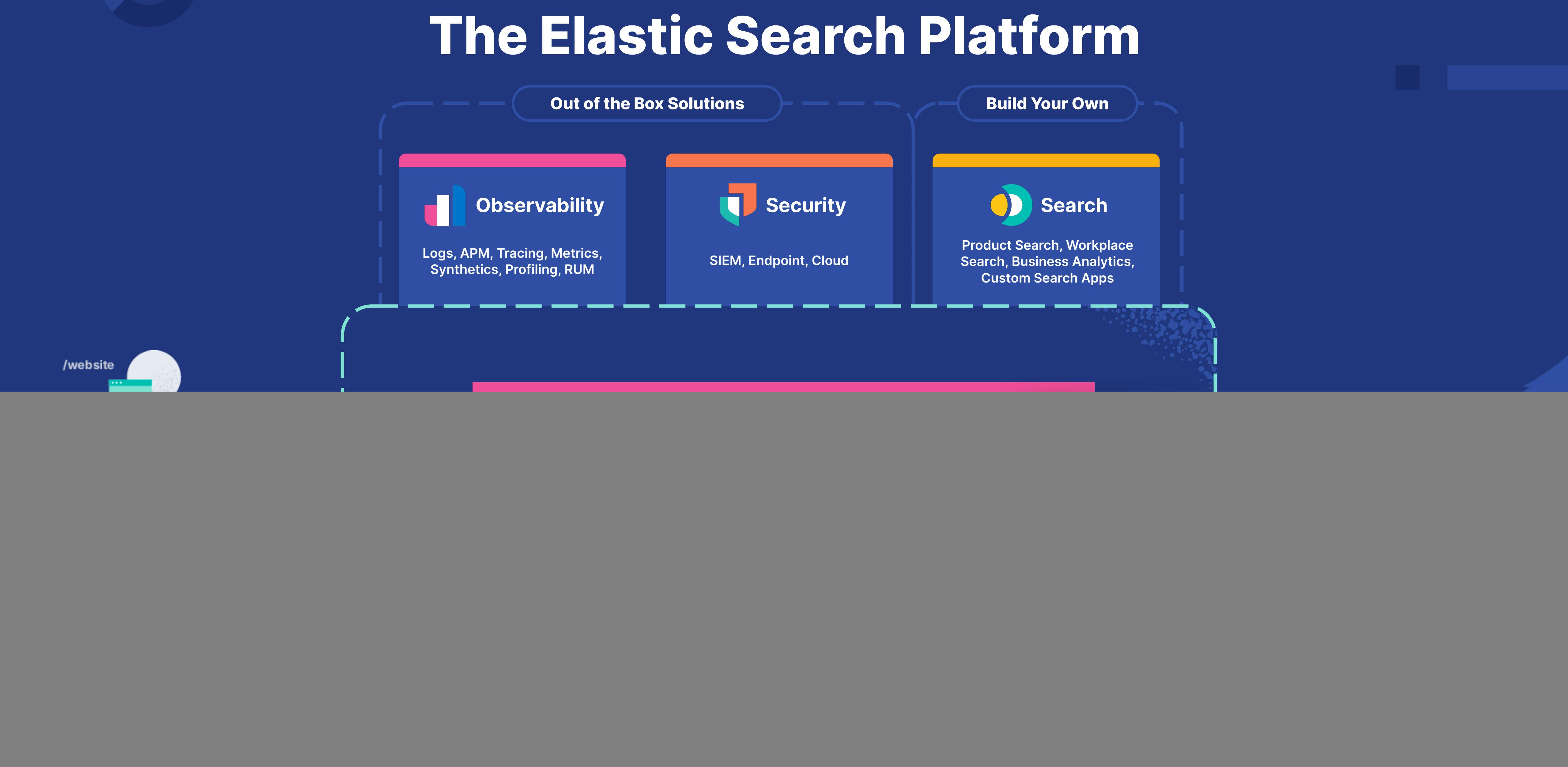

![](_page_2_Picture_2.jpeg)

![](_page_2_Picture_3.jpeg)

### **Elastic pricing**

The best way to consume Elastic is Elastic Cloud, a public cloud managed service available on major cloud providers. Customers who want to manage the software themselves, whether on public, private, or hybrid cloud, can download the Elastic Stack.

### **Try free**

### **Standard**

### A great place to start

- Core Elastic Stack features, <sup>@</sup> including security
- Kibana Lens, Elastic Maps, and Canvas
- Alerting and in-stack Actions

### Gold

### **Everything in Standard plus:**

- Reporting
- Third-party Alerting Actions
- $\bullet$  Watcher<sup>2</sup>
- Multi-stack monitoring

### **SECURITY**

Alerting including detection engine and prebuilt rules for SIEM and endpoint

### **SECURITY**

Optimized workflows including third-party incident response workflows

**Estimate your costs** 

![](_page_3_Figure_19.jpeg)

### **Platinum**

### **Everything in Gold plus:**

- Advanced Elastic Stack security features
- Machine learning anomaly detection, supervised learning, 3rd-party model management
- Cross-cluster replication

### **Enterprise**

**Everything in Platinum plus:** 

- Searchable snapshots
- Support for searchable cold and frozen tiers
- Blastic Maps Server

### **SECURITY**

Machine learning anomaly detection and prebuilt jobs for **SIEM** 

### **SECURITY**

Searchable snapshots for longer retention of security-related data

## **A typical search implementation…**

**INSERT INTO** user **VALUES** ('David Pilato', 'Developer at elastic');

```
CREATE TABLE user
(
    name VARCHAR(100),
    comments VARCHAR(1000)
);
INSERT INTO user VALUES ('Malloum Laya', 'Worked with David at 
french customs service');
INSERT INTO user VALUES ('David David', 'Who is that guy?');
```
**INSERT INTO** user **VALUES** ('David Gageot', 'Engineer at Doctolib');

Q

![](_page_4_Picture_6.jpeg)

## **Search on term**

# **INSERT INTO** user **VALUES** ('David Pilato', 'Developer at elastic'); **INSERT INTO** user **VALUES** ('David Gageot', 'Engineer at Doctolib');

![](_page_5_Picture_6.jpeg)

![](_page_5_Picture_7.jpeg)

**INSERT INTO** user **VALUES** ('Malloum Laya', 'Worked with David at french customs service'); **INSERT INTO** user **VALUES** ('David David', 'Who is that guy?');

**SELECT** \* **FROM** user **WHERE** name="**David**"; Empty set (0,00 sec)

## **Search like**

### Pilato', 'Developer at elastic'); **INSERT INTO** user **VALUES** ('Malloum Laya', 'Worked with David at

Gageot', 'Engineer at Doctolib'); David', 'Who is that guy?');

![](_page_6_Picture_93.jpeg)

### **SELECT** \* **FROM** user **WHERE** name **LIKE** "**%David%**";

![](_page_6_Picture_94.jpeg)

![](_page_6_Figure_8.jpeg)

![](_page_6_Picture_9.jpeg)

 $\mathbf Q$ 

## **Search for terms**

### Pilato', 'Developer at elastic'); **INSERT INTO** user **VALUES** ('Malloum Laya', 'Worked with David at

Gageot', 'Engineer at Doctolib'); David', 'Who is that guy?');

![](_page_7_Picture_84.jpeg)

### **SELECT** \* **FROM** user **WHERE** name **LIKE** "**%David Pilato%**";

lastic

![](_page_7_Picture_9.jpeg)

![](_page_7_Picture_10.jpeg)

![](_page_7_Picture_85.jpeg)

### **David Pilato**

## **Search with inverted terms**

**INSERT INTO** user **VALUES** ('David Pilato', 'Developer at elastic'); **INSERT INTO** user **VALUES** ('Malloum Laya', 'Worked with David at french customs service'); **INSERT INTO** user **VALUES** ('David Gageot', 'Engineer at Doctolib'); **INSERT INTO** user **VALUES** ('David David', 'Who is that guy?');

**SELECT** \* **FROM** user **WHERE** name **LIKE** "**%Pilato David%**"; Empty set (0,00 sec) **SELECT** \* **FROM** user **WHERE** name **LIKE** "**%Pilato%David%**"; Empty set (0,00 sec)

![](_page_8_Picture_5.jpeg)

Q

elastic

## **Search for terms**

### Pilato', 'Developer at elastic'); **INSERT INTO** user **VALUES** ('Malloum Laya', 'Worked with David at

Gageot', 'Engineer at Doctolib'); David', 'Who is that guy?');

Q

![](_page_9_Picture_10.jpeg)

![](_page_9_Picture_91.jpeg)

**SELECT** \* **FROM** user **WHERE** name **LIKE** "**%David%**" **AND** name **LIKE** "**%Pilato%**"; +--------------+----------------------+

![](_page_9_Figure_3.jpeg)

**Pilato David**

## **Search in two fields**

Pilato', 'Developer at elastic'); **INSERT INTO** user **VALUES** ('Malloum Laya', 'Worked with **David** at

Gageot', 'Engineer at Doctolib'); David', 'Who is that guy?');

vid at french customs service

![](_page_10_Picture_9.jpeg)

![](_page_10_Picture_10.jpeg)

![](_page_10_Picture_106.jpeg)

**SELECT** \* **FROM** user **WHERE** name **LIKE** "**%David%**" **OR** comments **LIKE** "**%David%**";

![](_page_10_Picture_107.jpeg)

**David**

![](_page_11_Picture_0.jpeg)

## **Search with typos**

### Pilato', 'Developer at elastic'); **INSERT INTO** user **VALUES** ('Malloum Laya', 'Worked with David at

Gageot', 'Engineer at Doctolib'); David', 'Who is that guy?');

![](_page_12_Picture_8.jpeg)

![](_page_12_Picture_9.jpeg)

![](_page_12_Picture_69.jpeg)

**SELECT** \* **FROM** user **WHERE** name **LIKE** "**%**Dadid**%**"; Empty set (0,00 sec)

## **Search with typos**

### Pilato', 'Developer at elastic'); IM Laya', 'Worked with David at

Gageot', 'Engineer at Doctolib'); David', 'Who is that guy?');

![](_page_13_Picture_136.jpeg)

```
SELECT * FROM user WHERE name LIKE "%_adid%" OR
                                                                name LIKE "%D_did%" OR
                                                                name LIKE "%Da_id%" OR
                                                                name LIKE "%Dad_d%" OR
                                                                name LIKE "%Dadi_%";
                                                                \mathsf{a} \mathsf{s} \mathsf{t} \mathsf{i} \mathsf{c} \mathsf{c}+--------------+----------------------+
```
![](_page_13_Picture_6.jpeg)

![](_page_14_Picture_0.jpeg)

![](_page_15_Picture_8.jpeg)

# **User Interface**

## **What is a search engine? Index engine** (indexing documents)

![](_page_16_Picture_1.jpeg)

### **Search engine** (within the created indices)

![](_page_16_Picture_4.jpeg)

![](_page_16_Picture_39.jpeg)

![](_page_16_Picture_6.jpeg)

## **Demo time!**

![](_page_17_Picture_1.jpeg)

![](_page_17_Picture_2.jpeg)

![](_page_17_Picture_3.jpeg)

![](_page_18_Figure_1.jpeg)

![](_page_18_Picture_2.jpeg)

![](_page_18_Picture_3.jpeg)

## **Search everything, anywhere**

Easily implement powerful, modern search experiences across your website, app, or digital workplace. Search it all, simply.

![](_page_19_Picture_3.jpeg)

![](_page_19_Picture_47.jpeg)

![](_page_19_Picture_5.jpeg)

![](_page_19_Picture_6.jpeg)

![](_page_19_Picture_7.jpeg)

![](_page_19_Picture_0.jpeg)

### **Unified visibility across your entire ecosystem**

Bring your logs, metrics, and traces together into a single stack so you can monitor, detect, and react to events with speed.

![](_page_20_Picture_76.jpeg)

![](_page_20_Figure_4.jpeg)

![](_page_20_Picture_77.jpeg)

![](_page_20_Picture_6.jpeg)

![](_page_20_Picture_7.jpeg)

![](_page_20_Picture_0.jpeg)

### **Security how it should be: open ELASTIC SECURITY**

Elastic Security integrates [endpoint security](https://www.elastic.co/endpoint-security) and [SIEM](https://www.elastic.co/siem) to give you prevention, collection, detection, and response capabilities for unified protection across your infrastructure.

![](_page_21_Picture_2.jpeg)

![](_page_21_Picture_3.jpeg)

![](_page_22_Figure_0.jpeg)

![](_page_22_Picture_18.jpeg)

![](_page_22_Figure_2.jpeg)

![](_page_23_Picture_0.jpeg)

# Searching for **Rides**

![](_page_23_Picture_2.jpeg)

![](_page_23_Picture_3.jpeg)

![](_page_24_Picture_0.jpeg)

# Searching for **Restaurants**

![](_page_24_Picture_2.jpeg)

![](_page_24_Picture_3.jpeg)

![](_page_25_Picture_0.jpeg)

# Searching for **Love**

![](_page_25_Picture_2.jpeg)

![](_page_25_Picture_3.jpeg)

![](_page_26_Figure_0.jpeg)

![](_page_27_Picture_0.jpeg)

### [www.meetup.com/ElasticFR](http://www.meetup.com/ElasticFR)

![](_page_27_Picture_2.jpeg)

![](_page_27_Picture_3.jpeg)

# IL SATEANNY TLAGE ,,,,,,,,,,, **NEAREST RECRUITING STATION**

![](_page_27_Picture_5.jpeg)